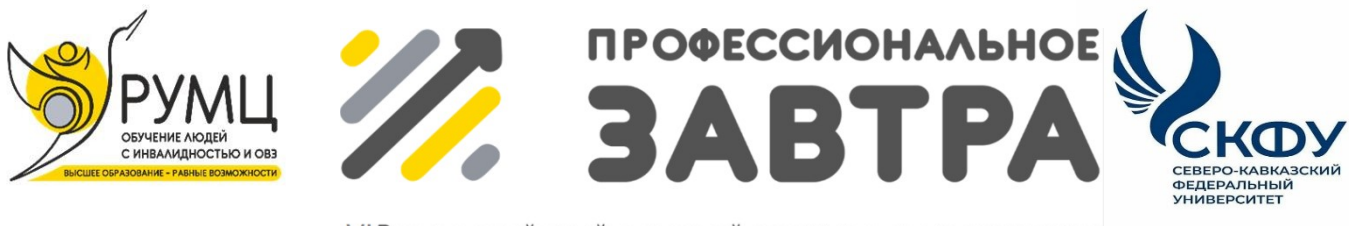

**VIBcepoccийский сетевой конкурс студенческих** проектов с участием студентов с инвалидностью

### **МИНИСТЕРСТВО НАУКИ И ВЫСШЕГО ОБРАЗОВАНИЯ РОССИЙСКОЙ ФЕДЕРАЦИИ**

#### **ФГБОУ ВО «Московский государственный технический университет имени Н.Э. Баумана (национальный исследовательский университет»**

#### **Направление «Профессиональное завтра в науке»**

**Номинация «Полезное изобретение»**

#### **«СОЗДАНИЕ ИНТЕРАКТИВНЫХ ЭЛЕМЕНТОВ ОБРАЗОВАТЕЛЬНЫХ КУРСОВ ДЛЯ ГЛУХИХ СТУДЕНТОВ»**

**Выполнили:** Тихонова Дарья Дмитриевна Архипов Михаил Иванович Игнатенко Кирилл Сергеевич

**Руководитель**: Константинов Михаил Дмитриевич, старший преподаватель

Москва, 2023

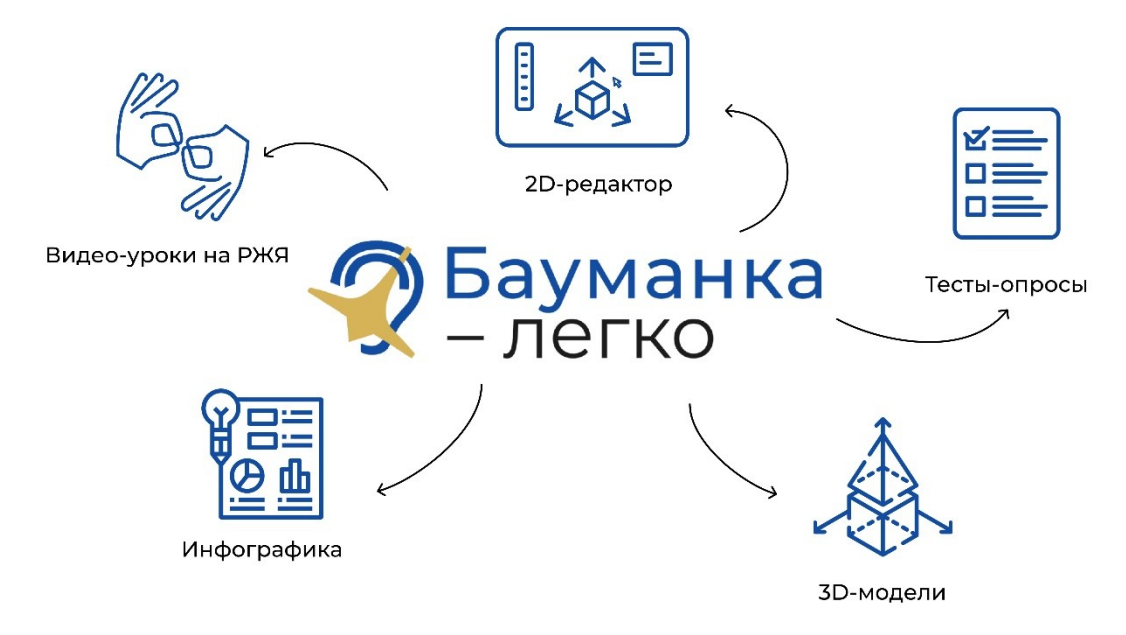

# **Обоснование актуальности проблемы, для решения которой разрабатывается изобретение**

В наше время все больше людей обращают внимание на проблемы инклюзии и равных возможностей в образовании. Особенно актуальной является тема обучения студентов с тяжёлыми формами нарушения слуха, которые часто сталкиваются с трудностями в освоении учебных дисциплин.

Когнитивные особенности глухих людей в том, что большую часть информации они получают в визуальной форме; в силу малого словарного запаса им требуется больше времени, чем слышащим, чтобы понять и запомнить новый материал [1]. Поэтому важно использовать визуальные и инфографические средства обучения, чтобы глухие студенты могли лучше усваивать информацию.

Наш проект направлен на решение этой проблемы путем разработки интерактивных элементов образовательных курсов для глухих студентов. Мы считаем, что такой подход позволит создать для них более доступное и понятное обучение, что в свою очередь повысит их мотивацию и интерес к учебному процессу, а также расширит возможности для инклюзивного обучения. В качестве примера предметной области мы выбрали дисциплину «Начертательная геометрия».

#### Потенциальные потребители

B первую глухие очередь, целевая аудитория  $\mathbb{Z}^2$ студенты, испытывающие трудности в освоении технических дисциплин. Кроме того, наш проект может заинтересовать преподавателей и специалистов в области инклюзивного образования, которые стремятся обеспечить более доступное и понятное обучение для глухих студентов в формате создания онлайн-курсов с адаптивной подстройкой сложности.

# Название изобретения и класс международной классификации изобретений, к которому оно относится

Интерактивные элементы, как класс международной классификации, относятся к:

G16, «Информационные и коммуникационные технологии [ИКТ], специально предназначенные для особых областей применения».

# Область, к которой относится изобретение и преимущественная область использования изобретения

Наше изобретение относится к области образования и обучения, а преимущественная область использования - это обучение техническим (и не только при дальнейшем развитии проекта) дисциплинам, где визуализация для глухих студентов играет важную роль. Наше изобретение позволяет преподавателям создавать интерактивные уроки и задания, которые будут доступны для всех студентов с нарушениями слуха, независимо от их способностей и предпочтений в обучении.

## Анализ имеющихся аналогов изобретения с выделением из них прототипа (наиболее близкого аналога)

В процессе поиска аналогов, отвечающих нашим целям, было проанализировано множество сайтов, платформ и программ.

Поскольку довольно частая проблема, возникающая у глухих - скудный словарный запас, то возникла острая необходимость обеспечить разъяснение сложных технических терминов и вообще всех слов, с которыми, по идее, у глухих могли бы возникнуть трудности. Для этой цели была выбрана интерактивная база терминов, их определений и жестов под названием «Сурдопортал» (https://surdoportal.guimc.bmstu.ru/).

Идея видео-уроков на РЖЯ взята с «Surdoclass» - платформы курсов с обучающими роликами, адаптированными на жестовый язык (https://surdoclass.ru/). Однако, стоит отметить, что материал видеороликов данной платформы адаптирован без учёта методических указаний следовательно, они не рассчитаны именно на глухих студентов высших технических заведений, к тому же, в них не использованы анимированные наложения, облегчающие визуальное восприятие информации.

Ещё за важные источники концепции проекта мы взяли тесты-опросы, помогающие проверить понимание материала и закрепление знаний; инфографический формат подачи материала (схемы, картинки и т.д.); интерактивные 3D-модели, которые позволяют взаимодействовать  $\mathbf{c}$ объектами начертательной геометрии в пространстве и более наглядно демонстрируют их свойства и особенности.

В рамках поиска наиболее подходящего интерактивного решения для дисциплины «начертательной геометрии», мы выявили кроссплатформенную программу GeoGebra (https://www.geogebra.org/), которая позволяет работать с 2D и 3D объектами. Мы использовали ее основу для создания нашего 2D редактора.

Хотя наш проект включает в себя характеристики всех аналогов, которые мы рассмотрели, и выделить какой-то один из них непросто, наиболее близким прототипом является «Surdoclass», поскольку он предназначен только для глухих. Мы учитываем инклюзивные принципы данной платформы, но также видим необходимость создания набора интерактивных элементов для обеспечения принципов адаптивности.

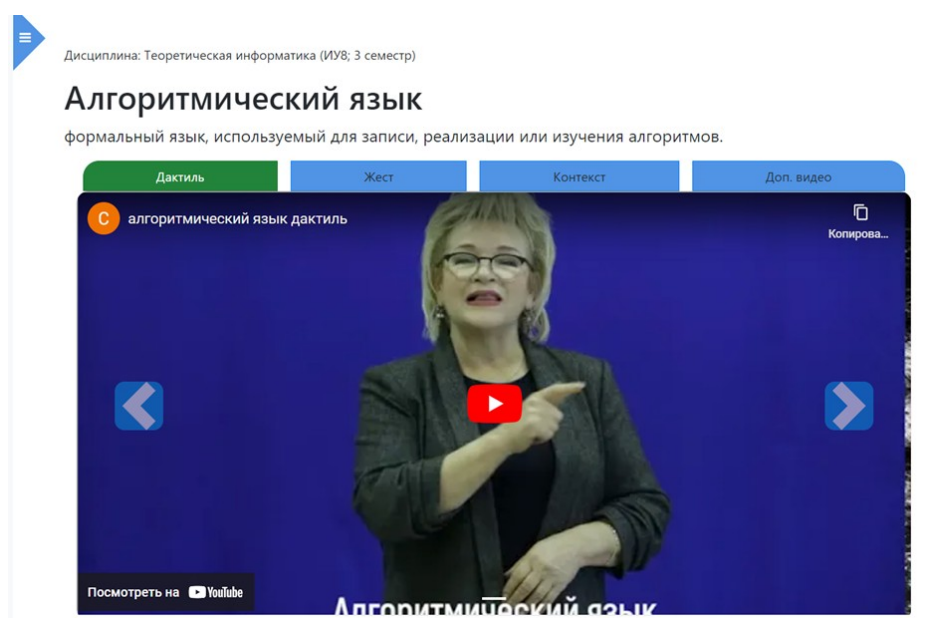

Рисунок 1 – Сайт «Сурдопортал»

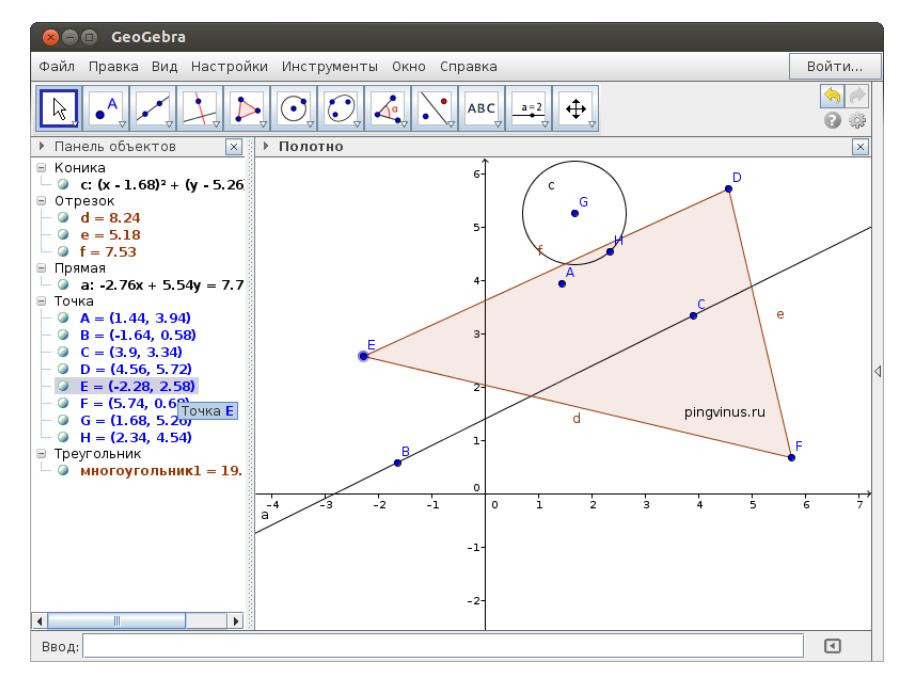

Рисунок 2 – Программа «GeoGebra»

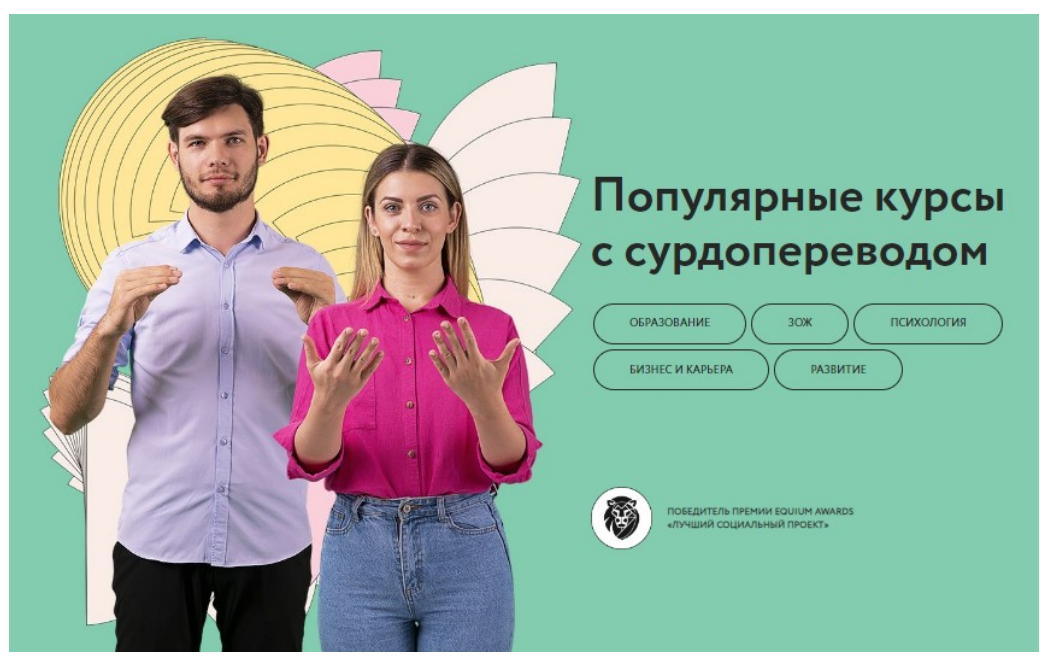

Рисунок 3 - «Surdoclass»

#### **Сущность изобретения**

Интерактивные элементы являются частью проекта «Бауманка – легко», который представляет собой инклюзивный образовательный сайт с онлайнкурсами для глухих студентов.

Основными интерактивными элементами, разработанными в рамках «Бауманка – легко», являются:

1) Тесты-опросы, которые помогают проверить понимание материала и закрепить знания;

2) Анимационные видеоуроки к каждой теме курса на РЖЯ, которые визуализируют сложный материал и упрощают его запоминание;

3) Интерактивные 3D-модели, которые позволяют взаимодействовать с объектами начертательной геометрии в пространстве и более наглядно демонстрируют их свойства и особенности;

4) Инфографика (схемы, картинки и т.д.), которая помогает организовать информацию и лучше понимать взаимосвязи между концепциями;

5) Специальный 2D-редактор для преподавателя, который позволяет составлять для студентов задания по шагам и отображать их в виде анимации. Каждый шаг можно просмотреть в режиме 3D и увидеть, как соотносятся построения на 2D-плоскости в пространстве. Это развивает навыки решения задач и пространственное мышление, что крайне важно для понимания данной дисциплины.

Для реализации проекта мы использовали такие технологии и инструменты, как HTML, CSS, JS, Bootstrap [2]. Для разработки 2D-редактора была использована библиотека Three.js, для интегрирования 3D-моделей в сайт – Blend4Web [3].

В итоге, все элементы вместе образуют комплексный подход к повышению качества инклюзивного образования, поскольку помогают студентам лучше понимать материал и развивать навыки для решения задач.

Создание интерактивных элементов для «Начертательной геометрии» является первым шагом в этом направлении и может быть использовано в качестве шаблона для других дисциплин.

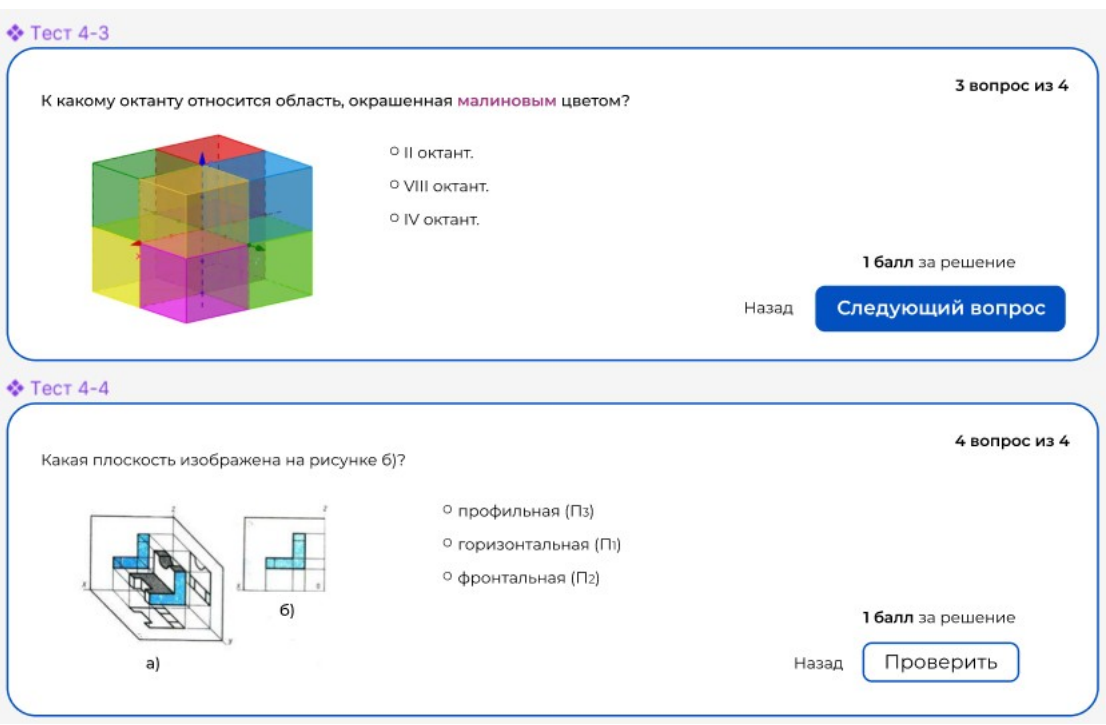

# **Графические изображения изобретения**

Рисунок 4 – Примеры тестовых вопросов с вариантами выбора ответа

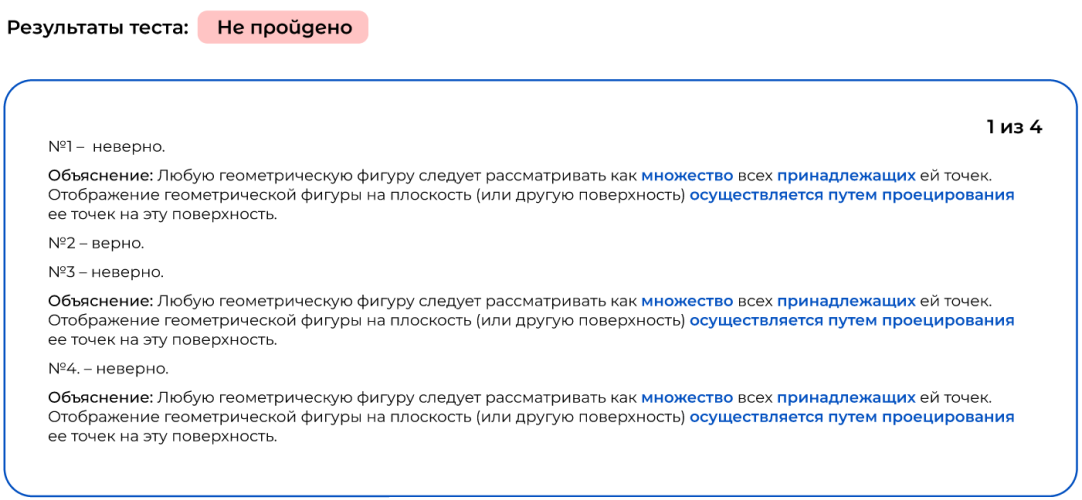

Рисунок 5 – Пример результата прохождения теста

#### Понятие проецирования

Проецирование — это отображение 3-хмерной фигуры на плоскость. При этом каждой точке фигуры ставится в соответствие единственная точка - её проекция.

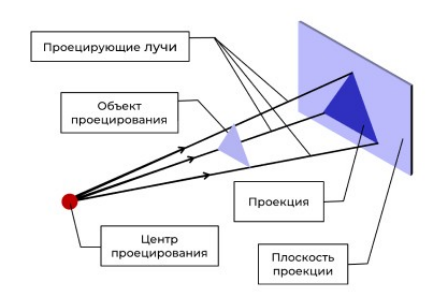

Существует несколько видов проецирования: ортогональное, параллельное и центральное.

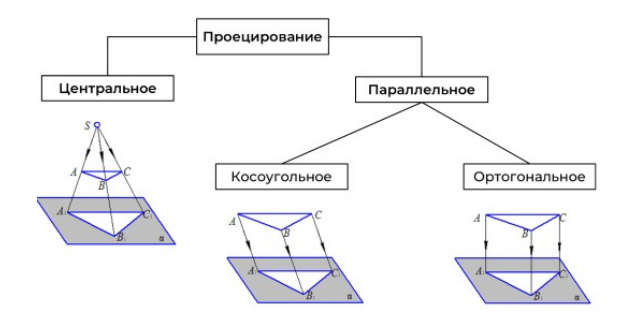

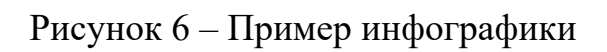

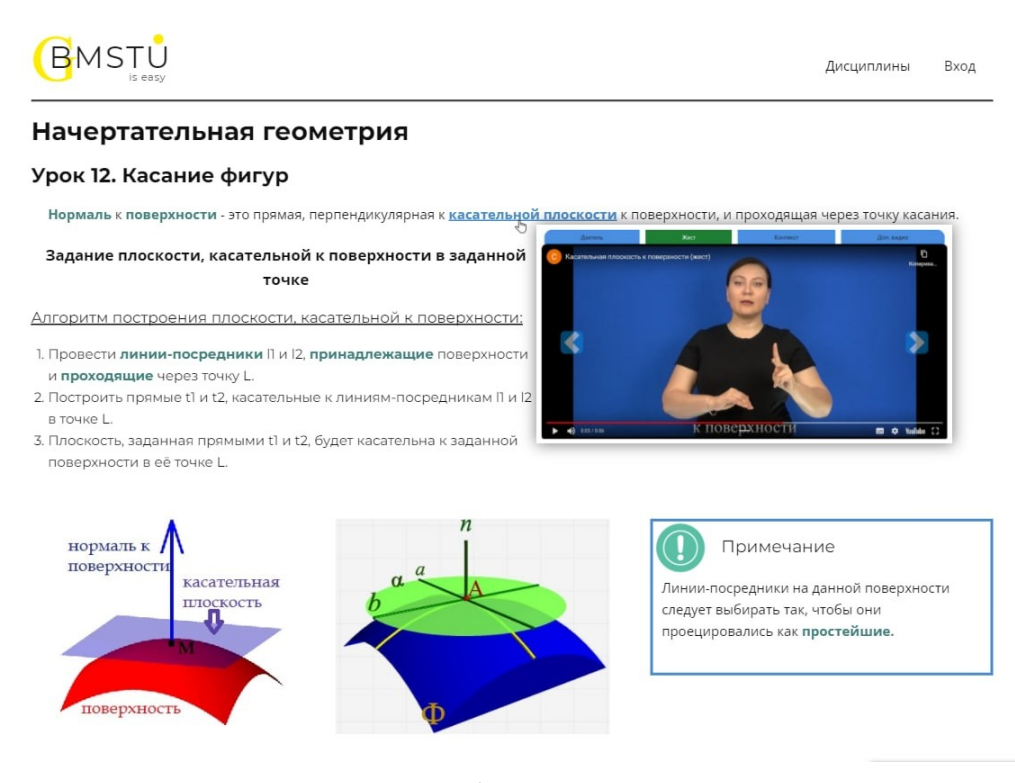

Рисунок 7 – Демонстрация работы всплывающих окон-подсказок

на РЖЯ

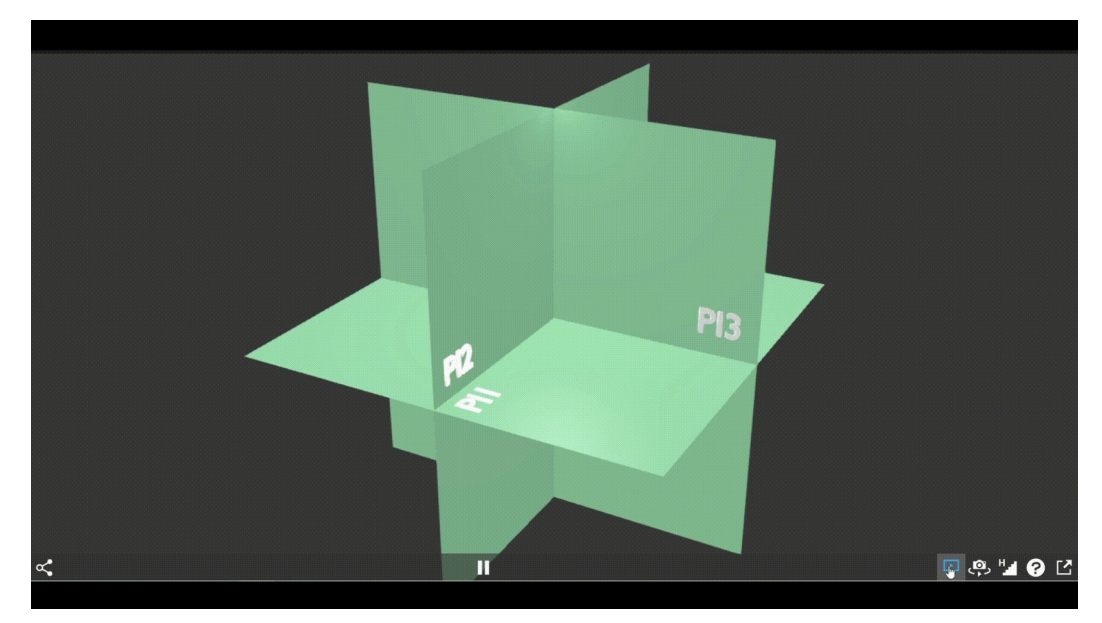

Рисунок 8 – Веб-плеер с 3D-моделью с возможностью встройки в сайт

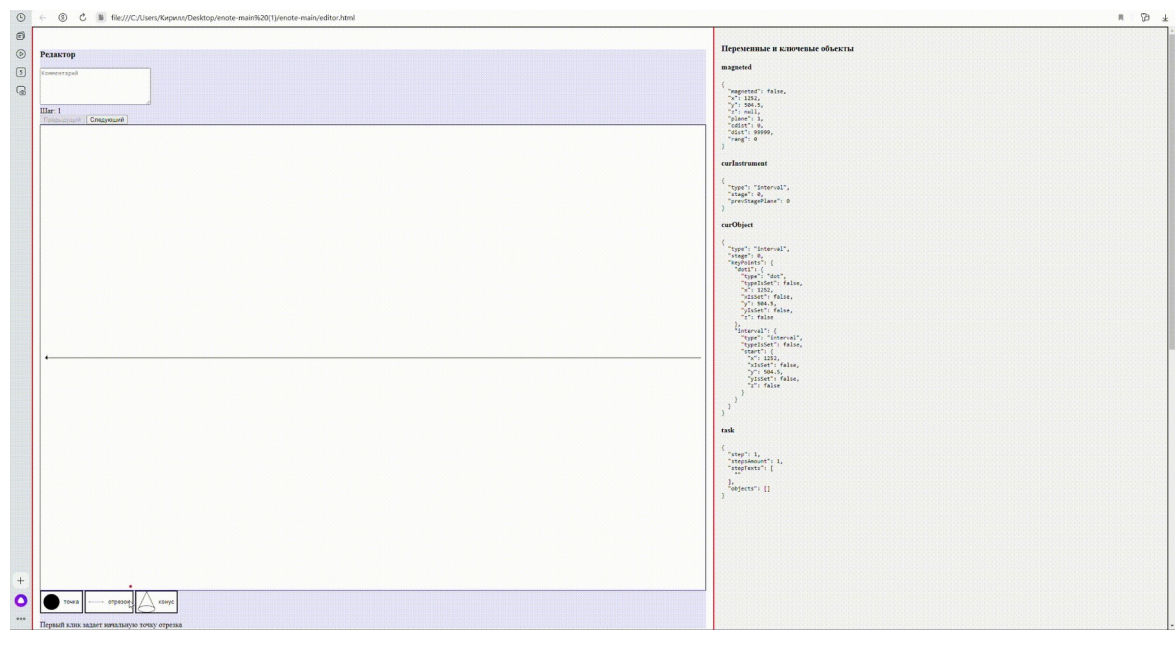

Рисунок 9 – Демонстрация работы 2D-редактора

# **Сведения, подтверждающие возможность осуществления изобретения с достижением конкретного результата**

На данный момент подготовлен прототип сайта, готова документация по нему (материалы, представленные в предыдущих пунктах данной заявки). Сайт имеет большой потенциал для создания онлайн-курсов при помощи данных интерактивных элементов.

![](_page_12_Picture_2.jpeg)

# Рисунок 10 – Готовая главная страница сайта с демонстрацией

интерактивных элементов

![](_page_13_Picture_0.jpeg)

 $14$ 

Рисунок 11 – Детализированный интерактивный прототип в Figma

#### **Список литературы**

1. Методические рекомендации преподавателям и персоналу, работающим с глухими и слабослышащими студентами в условиях инклюзивного образования / [А.Г. Станевский и др.]. – Москва: Издательство МГТУ им. Н.Э. Баумана, 2021. – 38, [2] с.

2. MDN. Веб-документы. Режим доступа: https://developer.mozilla.org/ru/ (дата обращения: 28.10.2022).

3. Blend4Web. Руководство пользователя. Режим доступа: https://www.blend4web.com/doc/ru/index.html (дата обращения: 19.01.2023).